## **Polo achète 8 objets identiques à 0,70 € pièce.**

## **Combien dépense-t-il ?**

## **Comme :**  $8 \times 0.7 = 5.6$ **alors il dépense 5,60 € .**

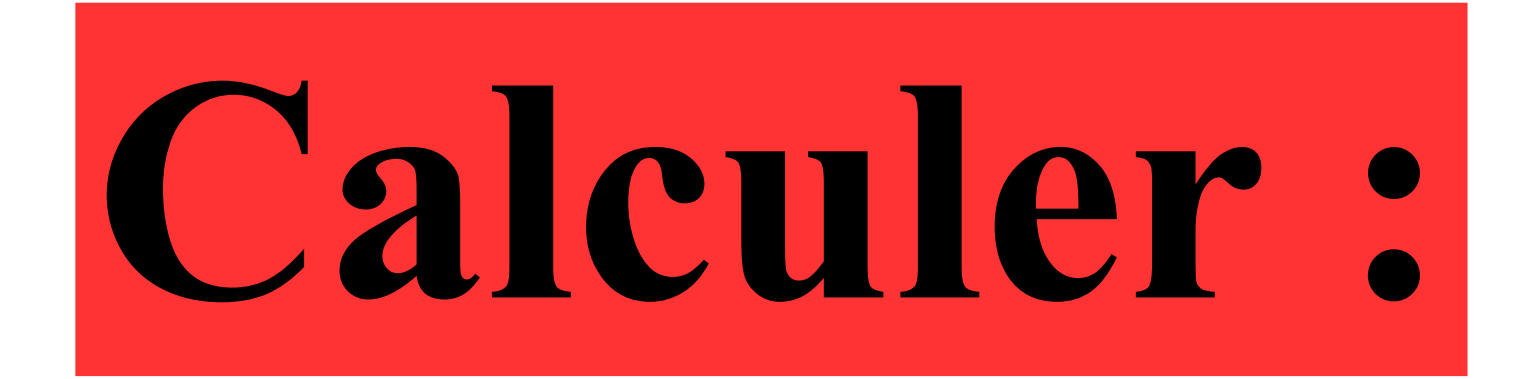

# $20 - 20 - 5$

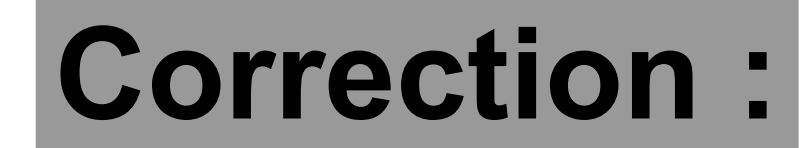

## 20−**20**÷**5** 20−4 16 La division est prioritaire.

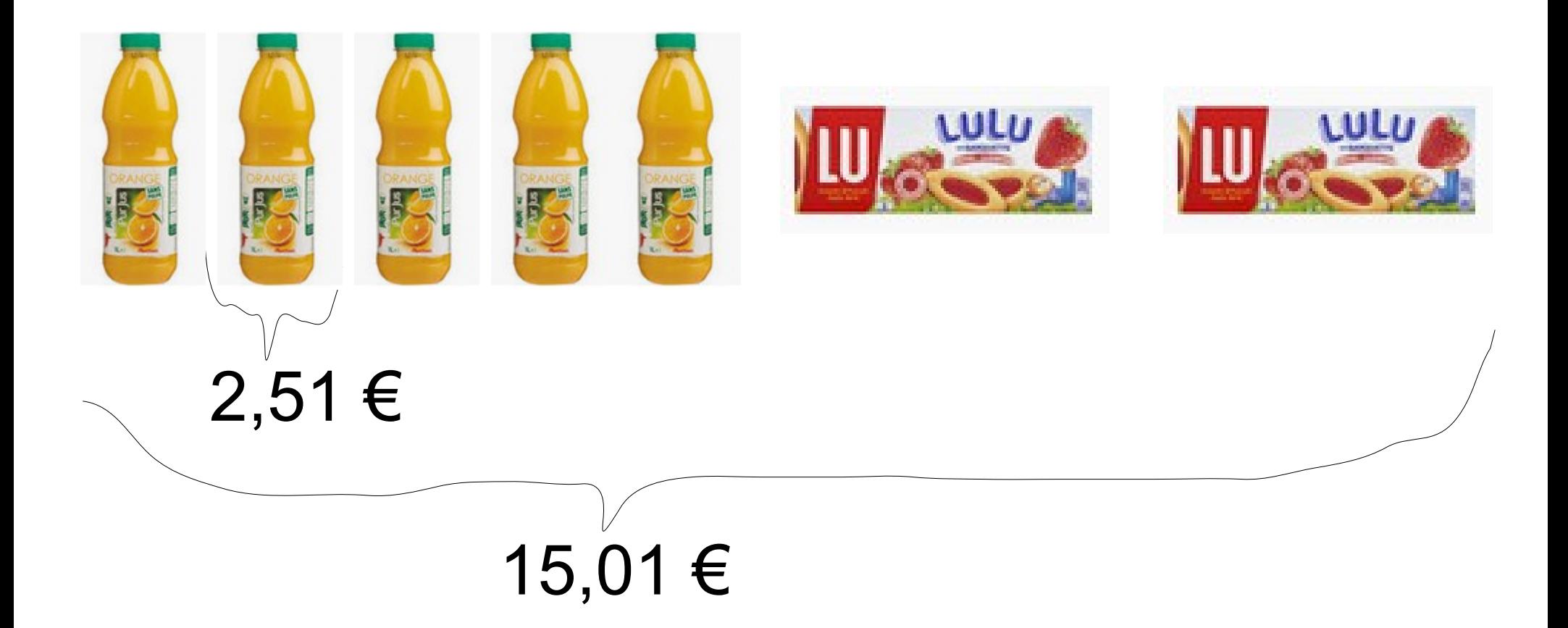

#### **Donner une expression permettant de calculer le prix d'un paquet de gâteaux.**

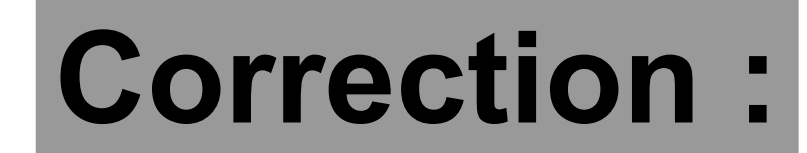

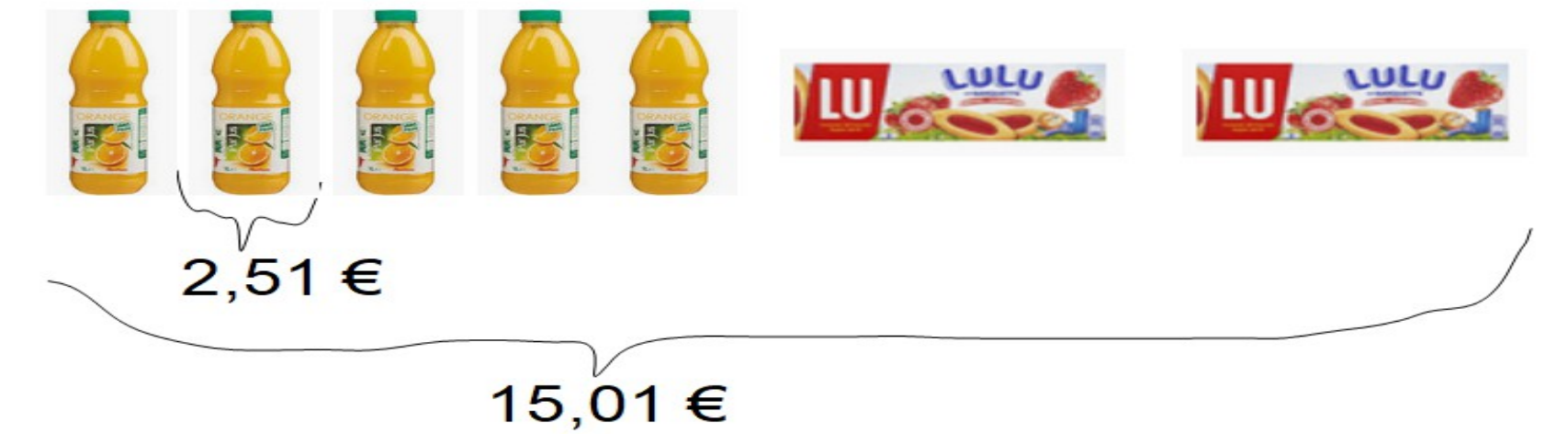

#### Le prix d'un paquet de gâteaux est égal à :

#### $(15,01 - 5 \times 2,51) \div 2$

## **Voici un programme de calcul :** ●**Choisir un nombre**

- ●**Soustraire 4 au nombre choisi**
- ●**Multiplier le résultat précédent par 5** ●**Ajouter 3 à ce produit.** 
	- **Polo a obtenu 13 comme résultat.**

#### **Quel nombre a-t-il choisi au départ ?**

#### **Correction :**

**Voici un programme de calcul :** ●**Choisir un nombre** ●**Soustraire 4 au nombre choisi** ●**Multiplier le résultat précédent par 5**

●**Ajouter 3 à ce produit.**

π× *R* 2 ×*h* « remonte » le programme de calcul : Pour obtenir le nombre de départ, on  $13 - 3 = 10$  $10 \div 5 = 2$  $2 + 4 = 6$ . Il a donc choisi le nombre **6**.

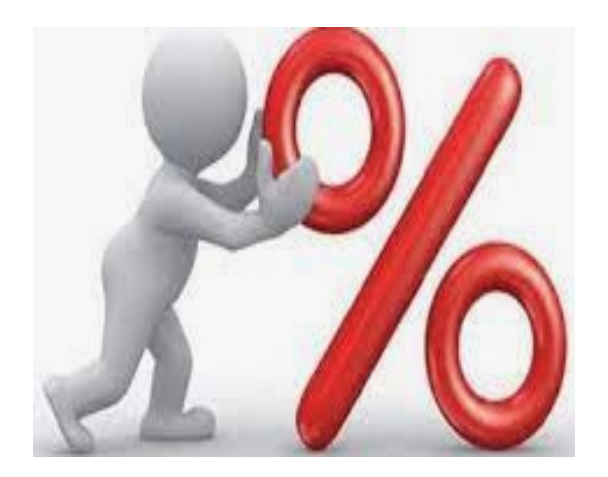

## **Un article qui coûtait 28 € est vendu 21 € .**

## **Quel est le pourcentage de réduction ?**

#### **Correction :**

## **L'article a diminué de 7 € qui représentent le quart de 28 € .**

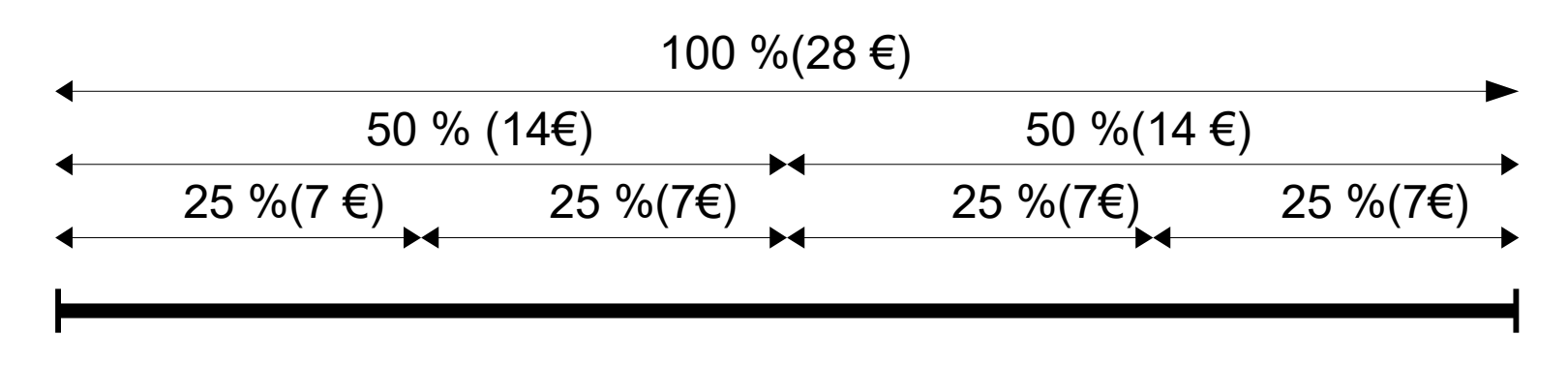

#### **Donc le pourcentage de réduction est de 25 % .**